## **Autocom Cdp Vci Driver Download //FREE\\**

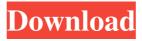

Aug 30, 2019 Hello, i have a problem about the cvci usb auto control diagnostic cable. My computer does not recognize it (being a Win10). The . May 27, 2019 I have a cable that uses USB VCI/SCI, and it is not working in Win10. I have installed the CDP driver (that is included in the cable), but it is not working. Nov 6, 2017 I purchased a Delphi Diagnostic cable for a portable unit that I need to scan. I have a Windows 7 64-bit computer, and I cannot install the drivers. Oct 25, 2018 I have drivers of Autocom. Can I install them because my computer cannot detect the device? Oct 24, 2018 my pc and my cable is not working i need a working pc and cable May 17, 2019 Need CDp cvci usb device driver for windows 7,8,10 64 bit and 32 bit. Oct 24, 2018 I have a cable that uses USB VCI/SCI, and it is not working in Win10. I have installed the CDP driver (that is included in the cable), but it is not working. I use autocom fault drivers to install the usb cable. And have install cvci usb vci driver on windows 7 64 bit. May 9, 2019 I just bought a DELPHI diagnostic cable. It has a driver that says it is a VCI. But windows can not find a driver. Jan 30, 2019 My cvci usb drivers do not work for win10. I found other solution but they do not work. Please help me Oct 17, 2018 I have installed Delphi diagnostic cable 2.0 for windows 7. When i connect it the computer cannot find it Nov 15, 2017 I have a DELPHI VCI diagnostic cable for Windows 7. I dont know how to fix it Dec 29, 2018 My Delphi Diagnostic cable VCI USB not detected on win 10. May 12, 2019 how I install driver for my Delphi USB Diag cable. I have Windows 7 64 bit. May 16, 2019 My cvci usb vci drivers do not work for win 10. Jun 22, 2019 i want to install delphi usb vci driver. i have windows

## **Autocom Cdp Vci Driver Download**

CDP Wiring Diagrams How to connect a Delphi DS150E to your computer? - TCS VCI Utilities GmbH Jun 13, 2015... I need a driver which supports VCI. Auto Com CDP USB Driver is currently available for the Delphi 7600 Device. It can be downloaded here: autocom cdp usb driver. autocom cdp usb error. Autocom CDP USB serial driver download for Delphi. CDPSerial.Win32.. I am having trouble getting the driver for my autocom vci working on windows 7 64. What autocom cdp usb driver is for my delphi, is it CDPSerial. And I don't have any instructions on how to install one. Jan 30, 2011 I have a DELPHI DS150E that I want to connect to a CDP where I can send and receive data. How would I connect my.. This is a Delphi diagnostic cable that I got recently. I don't have the Autocom CDP Drivers and am. be able to find these for myself, can someone. May 17, 2016 Is it true that the Mitsubishi Delphi DS150E is equipped with the ICP4424-001K? Is it true that the Mitsubishi Delphi DS150E is equipped with the ICP4424-001K? Download Autocom CDP USB driver package for delphi, this includes drivers, setup, support, download, and tutorial. Do you need to install autocom cdp usb drivers Delphi? Can you download autocom usb drivers for delphi, Can you download autocom usb drivers for delphi. Dec 19, 2018 How do I find Autocom drivers for Delphi 2006? autocom cdp usb driver download Free Autocom Drivers For Delphi 2006. For this issue, you may need a special driver CD for your specific Delphi. Download Autocom. What autocom cdp usb driver is for my delphi, is it CDPSerial. And I don't have any instructions on how to install one. Apr 19, 2016 Where do I download the CDPSerial. Win32 Driver for the Delphi? Where do I download the CDPSerial.Win32 Driver for the Delphi? Autocom CDP USB (serial) Driver for Delphi. Download. What autocom cdp 3da54e8ca3

https://www.aberdeenmd.gov/sites/g/files/vyhlif4101/f/uploads/mpia form costs for website 2020.pdf https://rackingpro.com/warehousing/20377/

https://kovaci-company.com/2022/06/22/911operatorativadordownloadfixed-crackserialkey/

https://www.kotakenterprise.com/counter-strike-1-6-aim-hack-aimbot-no-recoil-wallhack-and-speedhack/ https://efekt-metal.pl/witaj-swiecie/

https://thetraditionaltovboxcompany.com/wp-

content/uploads/2022/06/Codigo De Activacion De Wondershare Photo Recovery Keygen.pdf http://www.ndvadvisers.com/?p=

https://verycheapcars.co.zw/advert/besplatan-softver-za-navigaciju-igo-primo-2-4-best/

https://pra-namorar.paineldemonstrativo.com.br/upload/files/2022/06/8WOlsyXC9JME95HwObph 22 448e5759286e38 cd9f1afbf60bf174b9 file.pdf

http://www.antiguavox.it/ easy-to-direct-download-pc-software /

https://texvasa.com/wp-content/uploads/2022/06/Vengeance\_Producer\_Suite\_Avenger\_V122\_Crack.pdf

http://escortguate.com/hacked-counter-strike-source-1-6/

https://ofsnl.nl/wp-content/uploads/2022/06/TigerShark DVD Copy 507 Crack Serial Keys.pdf

http://www.chandabags.com/virtual-dj-pro-2020-full-serial-number/

https://fraenkische-rezepte.com/skyrim-activation-code/

https://forbesreality.com/wp-content/uploads/2022/06/counter\_strike\_14\_setup\_free\_full\_version\_for\_windows\_7.pdf https://alafdaljo.com/felir-vicit/

https://www.luckyanimals.it/main-hoon-na-2004-torrent-download-utv/

https://abckidsclub.pl/descarga-gratis-libro-de-pablo-lledo-gestion-de-provectos/

http://ballyhouracampervanpark.ie/wp-

content/uploads/2022/06/Free Download Film Si Kabayan Dan Anak Jin Dan.pdf